## 設定例 **IPMATE1400RD**

**ABCnet** 

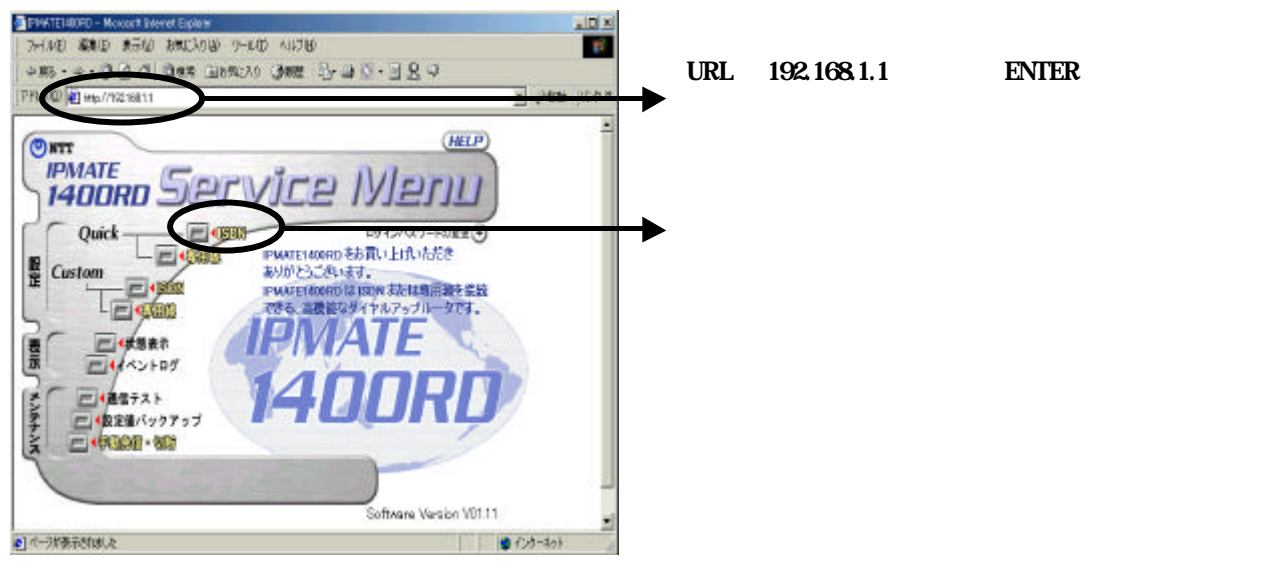

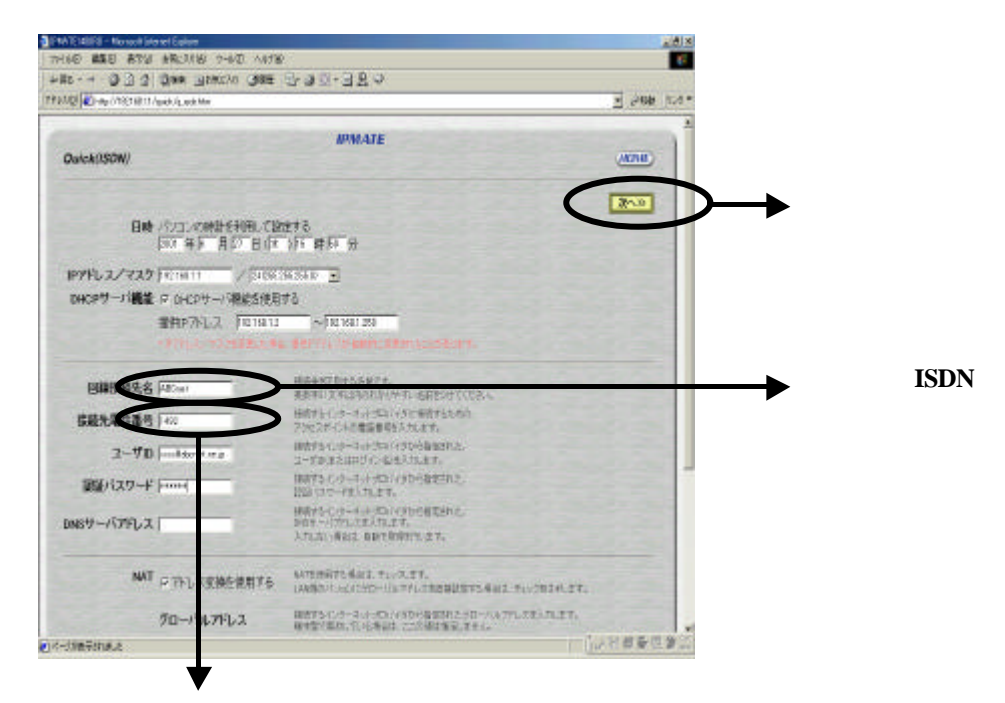

接続先番号「1492」(局番なしの**4**桁)のみの設

## 設定例 **IPMATE1400RD**

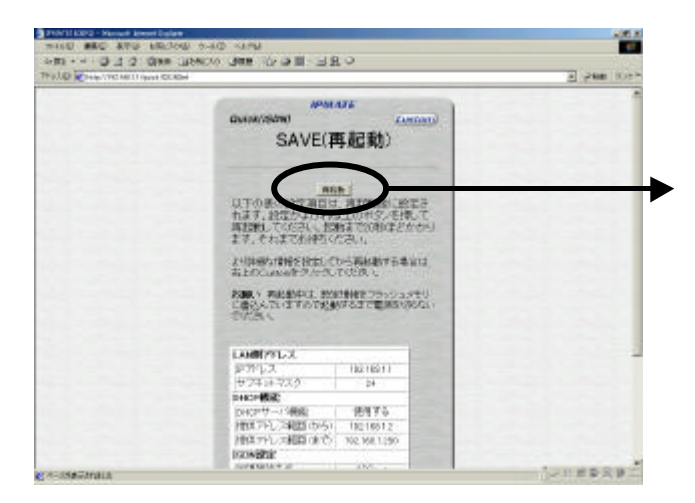

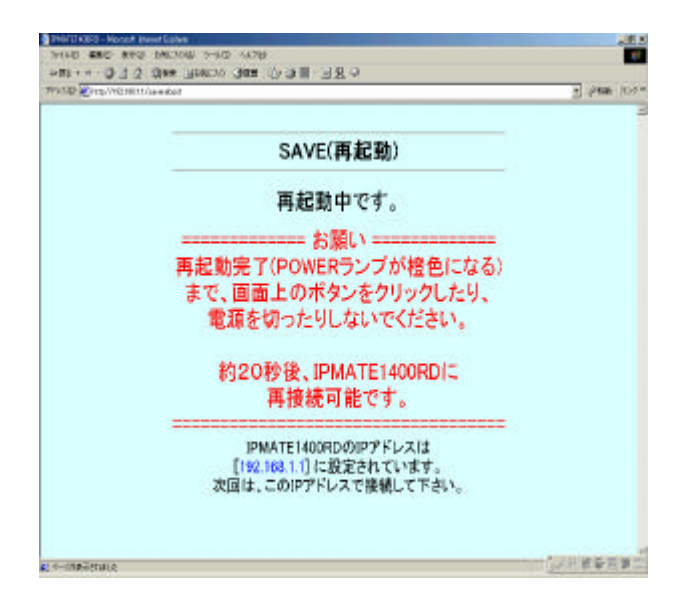